# **Parameter passing to Language Extentions**

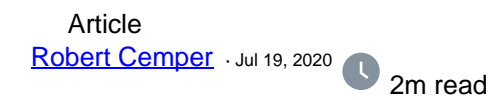

## **Parameter passing to Language Extentions**

IRIS and Caché / Ensemble offer the possibility to add **[Languages Extension](https://docs.intersystems.com/latest/csp/docbook/Doc.View.cls?KEY=GSTU_customize#GSTU_customize_zlang)** as SystemFunctions, SystemVariables, SystemCommands

The related [documentation](https://docs.intersystems.com/latest/csp/docbook/Doc.View.cls?KEY=GSTU_customize#GSTU_customize_zlang) tells you where to add the system-wide extension. Parameter passing is not covered explicitly.

In principal, it is always a call for a subroutine. And at the end, you terminate with QUIT returning a value or not.

#### **SystemFunctions**

You call them as any other standard system function with all required parameters in parenthesis.

eg **\$ZZR (47, 11)** and it will be processed. Just mentioned for completeness.

#### **SystemVariables**

There are 2 use cases: requesting a value **WRITE \$ZZR** or setting a value **SET \$ZZR=17**  The related common function has to detect what is going on. Like this: %LANGV00 ; ZZR(%a) public { if \$d(%a) set ^mtemp.zzr(\$j)=%a quit quit \$g(^mtemp.zzr(\$j))

#### **SystemCommands**

}

This is a little bit tricky as a distinction between multiple arguments and multiple parameters is required.

Multiple arguments are separated by a comma  $\mathbf{u}$ ,  $\mathbf{u}$ : **ZZR arg1, arg2,..** 

But if you require more than a single value as parameters

they have to be separated by colons **":"** : **ZZR par11:par12:par13,**

### **par21::par23, ::par33, par41, :par52**

or just nothing **ZZR**

The code should be prepared to handle missing parameters. It is the decision of your code if the last parameter is interpreted as a timeout or anything else.

```
It is typically ended with QUIT without returning any value.
%LANGC00 ;
```

```
ZZR(%a,%b,%c) public {
     write $g(%a,"no a"),"#",!
           ,$g(%b,"no b"),"#",!
           ,$g(%c,"no c"),"*",! 
     quit
     }
```
[#ObjectScript](https://community.intersystems.com/tags/objectscript) [#Tips & Tricks](https://community.intersystems.com/tags/tips-tricks) [#Caché](https://community.intersystems.com/tags/cach%C3%A9) [#Ensemble](https://community.intersystems.com/tags/ensemble) [#InterSystems IRIS](https://community.intersystems.com/tags/intersystems-iris)

70 0 0 0 98

Related posts

- [Language Extensions](https://community.intersystems.com/post/language-extensions)
- Parameter passing to Language Extentions
- [Organize %ZLANG\\*\\*](https://community.intersystems.com/post/organize-zlang)

**[Show all](https://community.intersystems.com/ajax/load_related_posts/479496)**  Log in or sign up to continue Add reply

**Source URL:** https://community.intersystems.com/post/parameter-passing-language-extentions